## **Inhaltsverzeichnis**

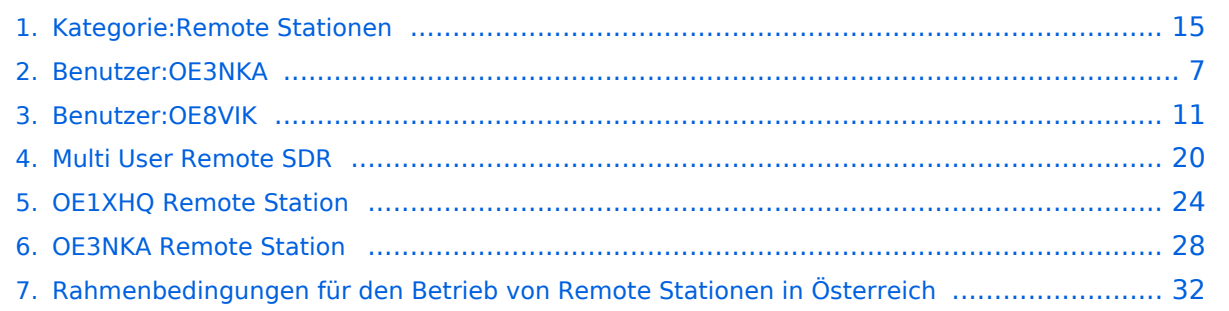

## **Kategorie:Remote Stationen**

[Versionsgeschichte interaktiv durchsuchen](https://wiki.oevsv.at) [VisuellWikitext](https://wiki.oevsv.at)

**[Version vom 20. Juni 2010, 11:07 Uhr](#page-14-0) ([Qu](#page-14-0) [elltext anzeigen\)](#page-14-0)** [OE3NKA](#page-6-0) ([Diskussion](https://wiki.oevsv.at/w/index.php?title=Benutzer_Diskussion:OE3NKA&action=view) | [Beiträge\)](https://wiki.oevsv.at/wiki/Spezial:Beitr%C3%A4ge/OE3NKA) ([→Remote Stationen\)](#page-34-0) [← Zum vorherigen Versionsunterschied](#page-14-0)

**[Aktuelle Version vom 28. Juli 2023, 20:](#page-14-0) [54 Uhr](#page-14-0) [\(Quelltext anzeigen\)](#page-14-0)** [OE8VIK](#page-10-0) [\(Diskussion](https://wiki.oevsv.at/w/index.php?title=Benutzer_Diskussion:OE8VIK&action=view) | [Beiträge\)](https://wiki.oevsv.at/wiki/Spezial:Beitr%C3%A4ge/OE8VIK) (Die Kategorien wurden geändert.)

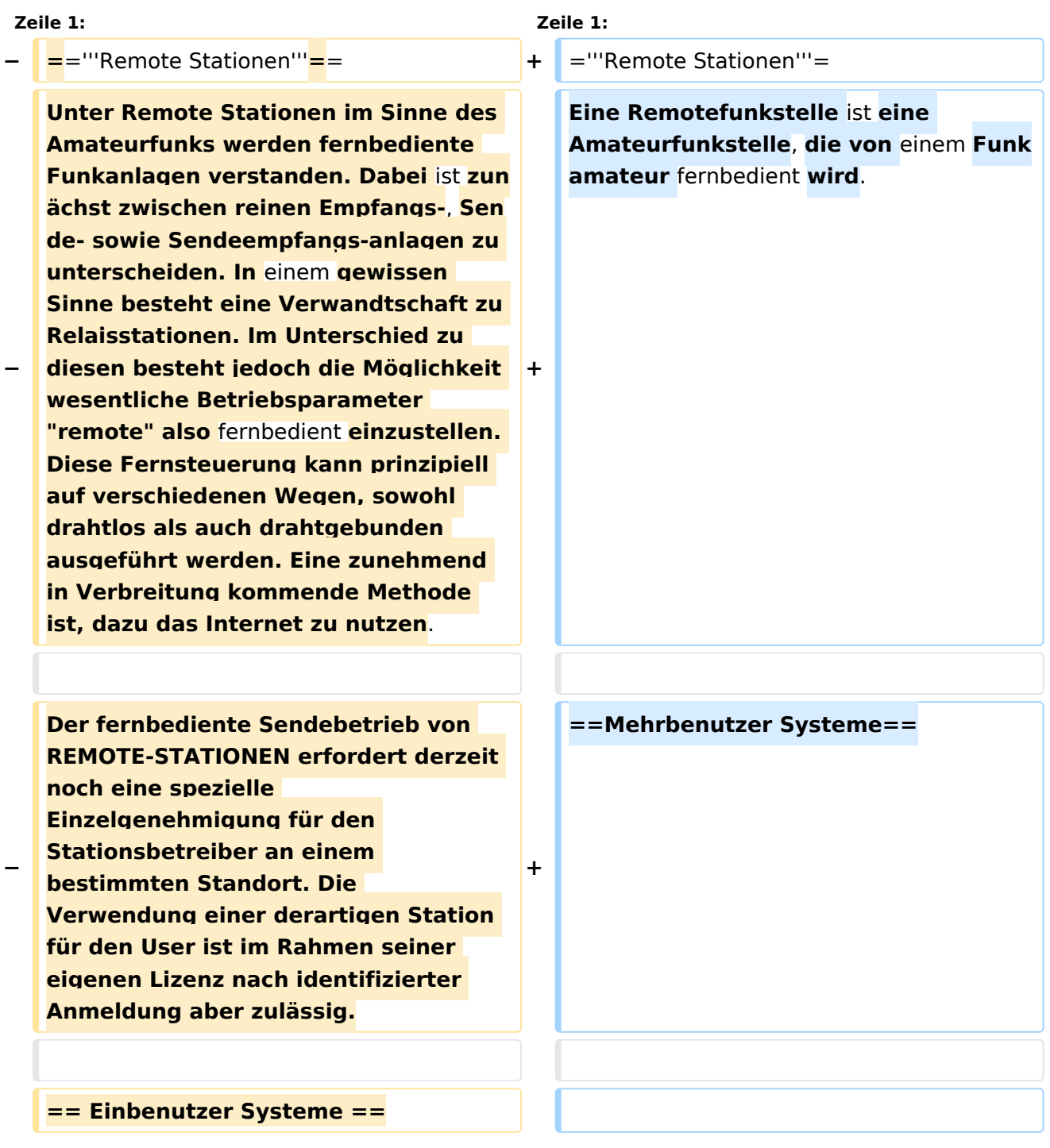

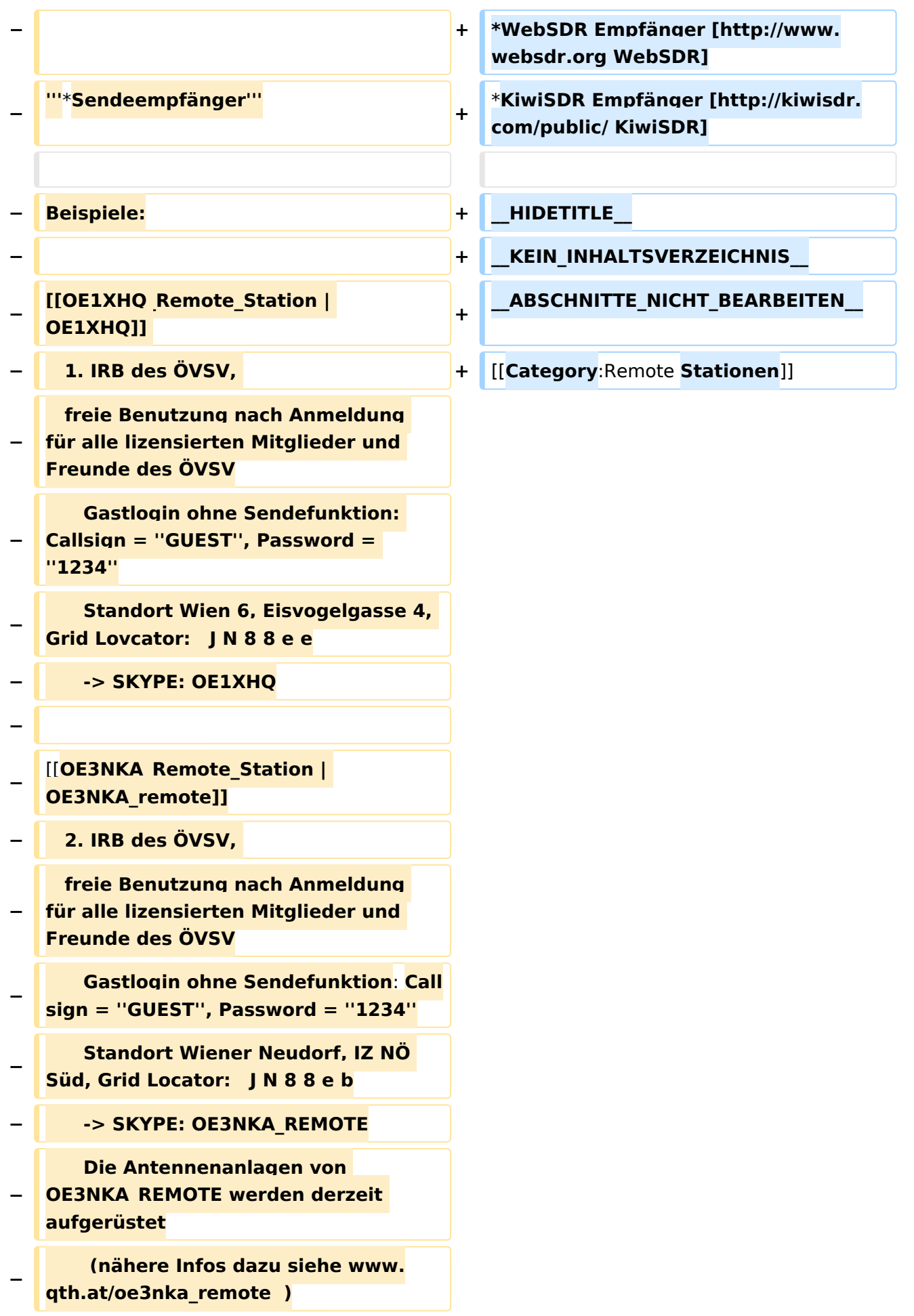

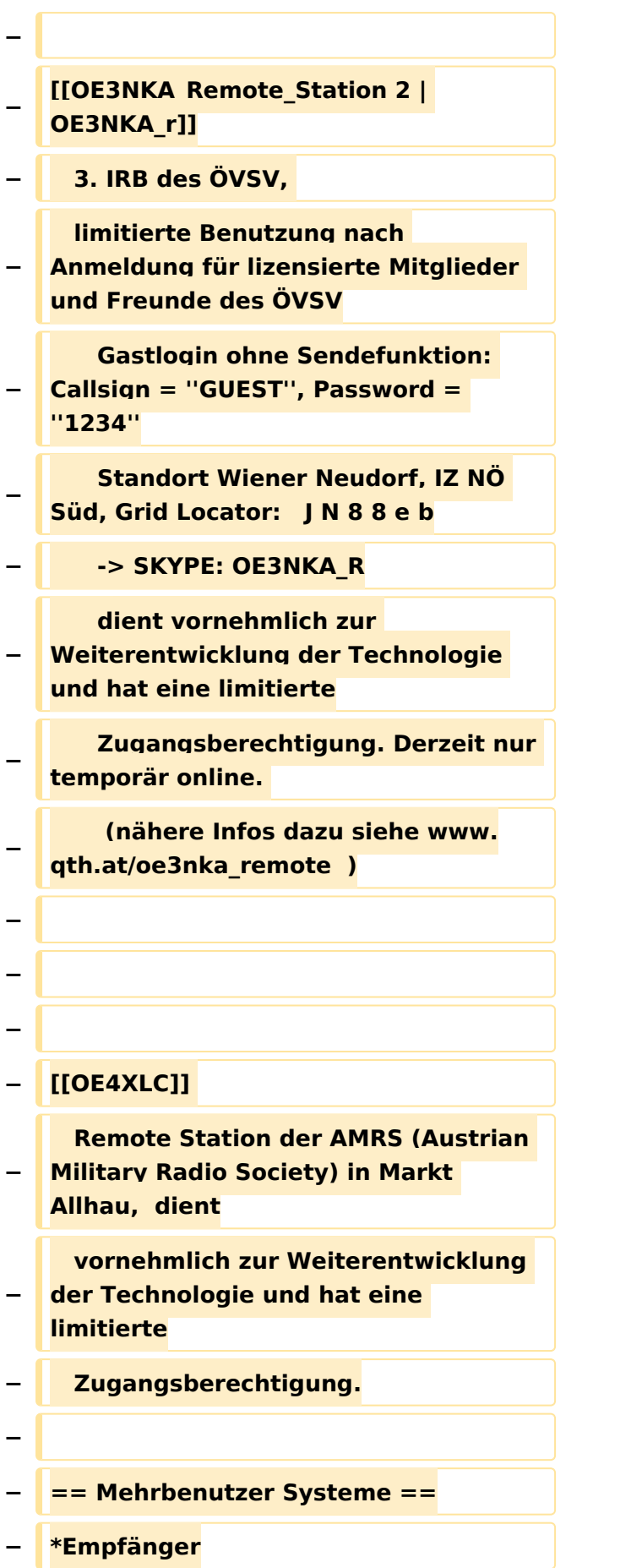

**Beispiele : [[Multi\_User\_Remote\_SDR | Multi User** Remote **SDR Station]], [http://websdr.ewi.utwente.nl:8901| WebSDR der University of Twente**]**,** 

**− [http://www.websdr.at WebSDR der AMRS (Austrian Military Radio Society) bei OE4RLC in Markt Allhau**]

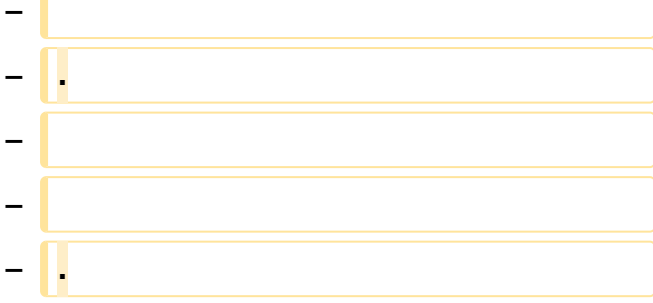

## Aktuelle Version vom 28. Juli 2023, 20:54 Uhr

### **Remote Stationen**

Eine Remotefunkstelle ist eine Amateurfunkstelle, die von einem Funkamateur fernbedient wird.

### Mehrbenutzer Systeme

- WebSDR Empfänger [WebSDR](http://www.websdr.org)
- KiwiSDR Empfänger [KiwiSDR](http://kiwisdr.com/public/)

### Unterkategorien

Diese Kategorie enthält nur die folgende Unterkategorie:

#### **R**

► [Remote Stationen](#page-14-0) (1 K, 4 S)

### Seiten in der Kategorie "Remote Stationen"

Folgende 4 Seiten sind in dieser Kategorie, von 4 insgesamt.

#### **M**

[Multi User Remote SDR](#page-19-0)

### **O**

- OE1XHO Remote Station
- [OE3NKA Remote Station](#page-27-0)

## **R**

[Rahmenbedingungen für den Betrieb von Remote Stationen in Österreich](#page-31-0) $\bullet$ 

<span id="page-6-0"></span>[Versionsgeschichte interaktiv durchsuchen](https://wiki.oevsv.at) [VisuellWikitext](https://wiki.oevsv.at)

**[Version vom 20. Juni 2010, 11:07 Uhr](#page-14-0) ([Qu](#page-14-0) [elltext anzeigen\)](#page-14-0)** [OE3NKA](#page-6-0) ([Diskussion](https://wiki.oevsv.at/w/index.php?title=Benutzer_Diskussion:OE3NKA&action=view) | [Beiträge\)](https://wiki.oevsv.at/wiki/Spezial:Beitr%C3%A4ge/OE3NKA) ([→Remote Stationen\)](#page-34-0) [← Zum vorherigen Versionsunterschied](#page-14-0)

#### **[Aktuelle Version vom 28. Juli 2023, 20:](#page-14-0) [54 Uhr](#page-14-0) [\(Quelltext anzeigen\)](#page-14-0)** [OE8VIK](#page-10-0) [\(Diskussion](https://wiki.oevsv.at/w/index.php?title=Benutzer_Diskussion:OE8VIK&action=view) | [Beiträge\)](https://wiki.oevsv.at/wiki/Spezial:Beitr%C3%A4ge/OE8VIK)

(Die Kategorien wurden geändert.)

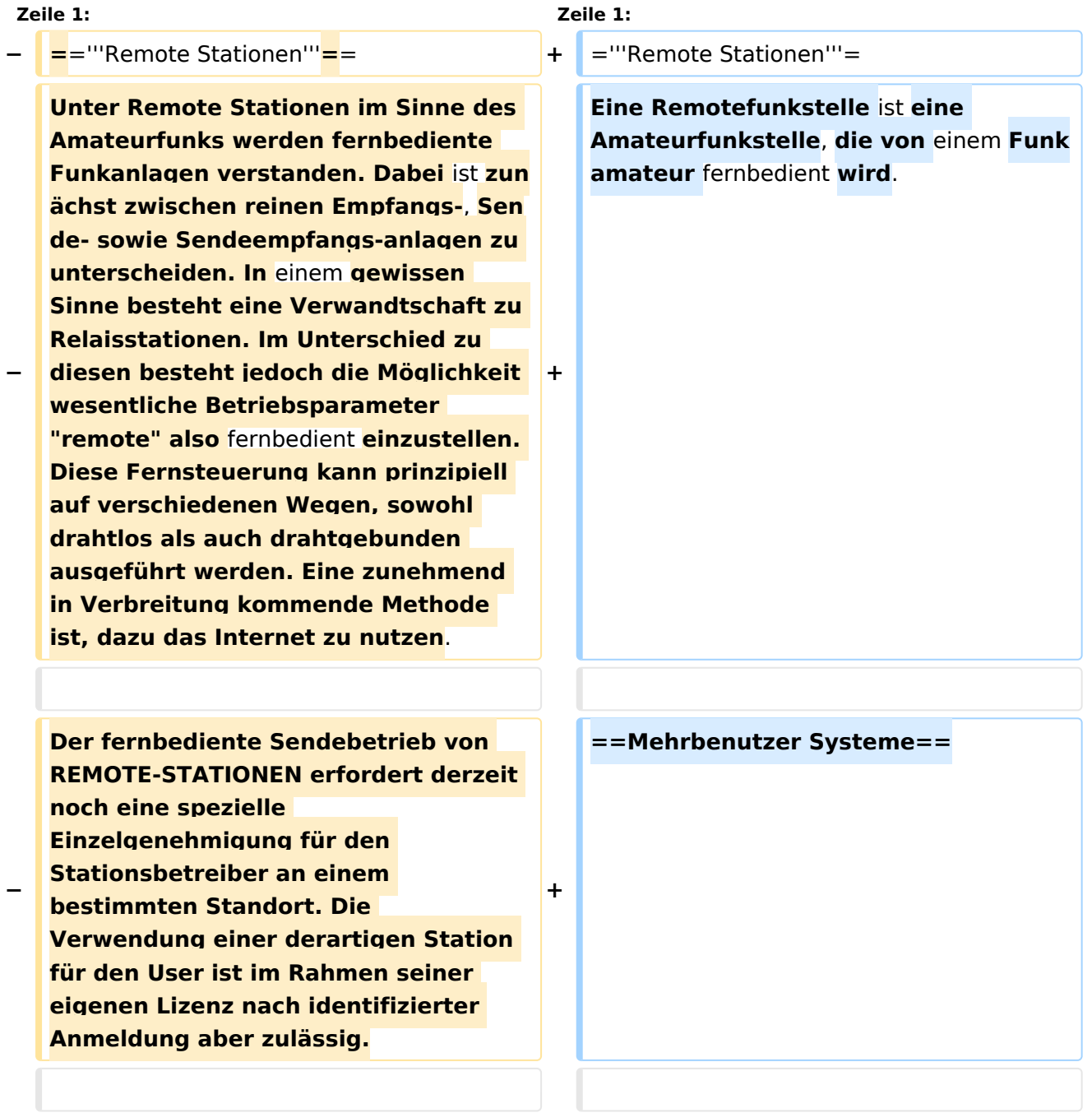

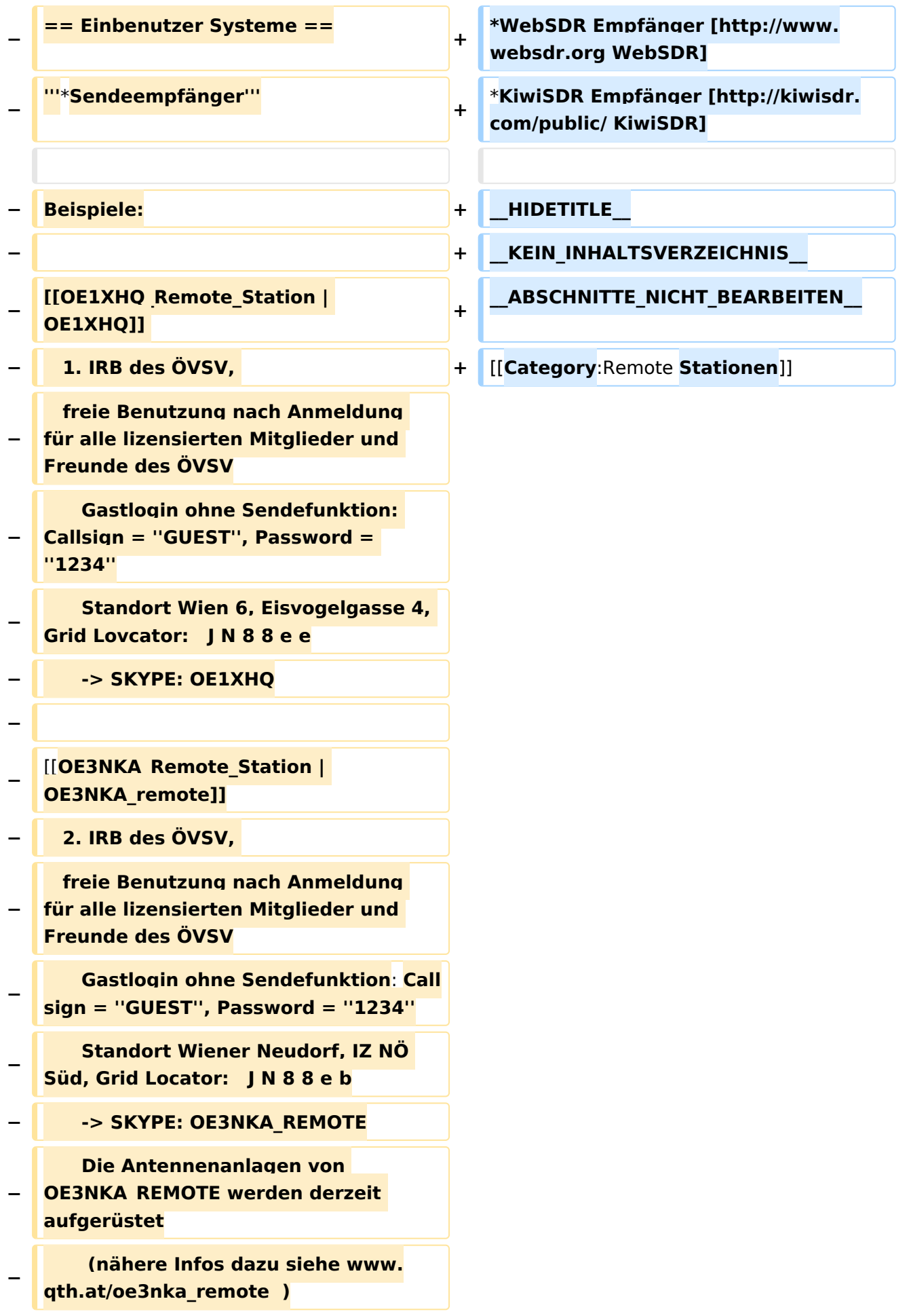

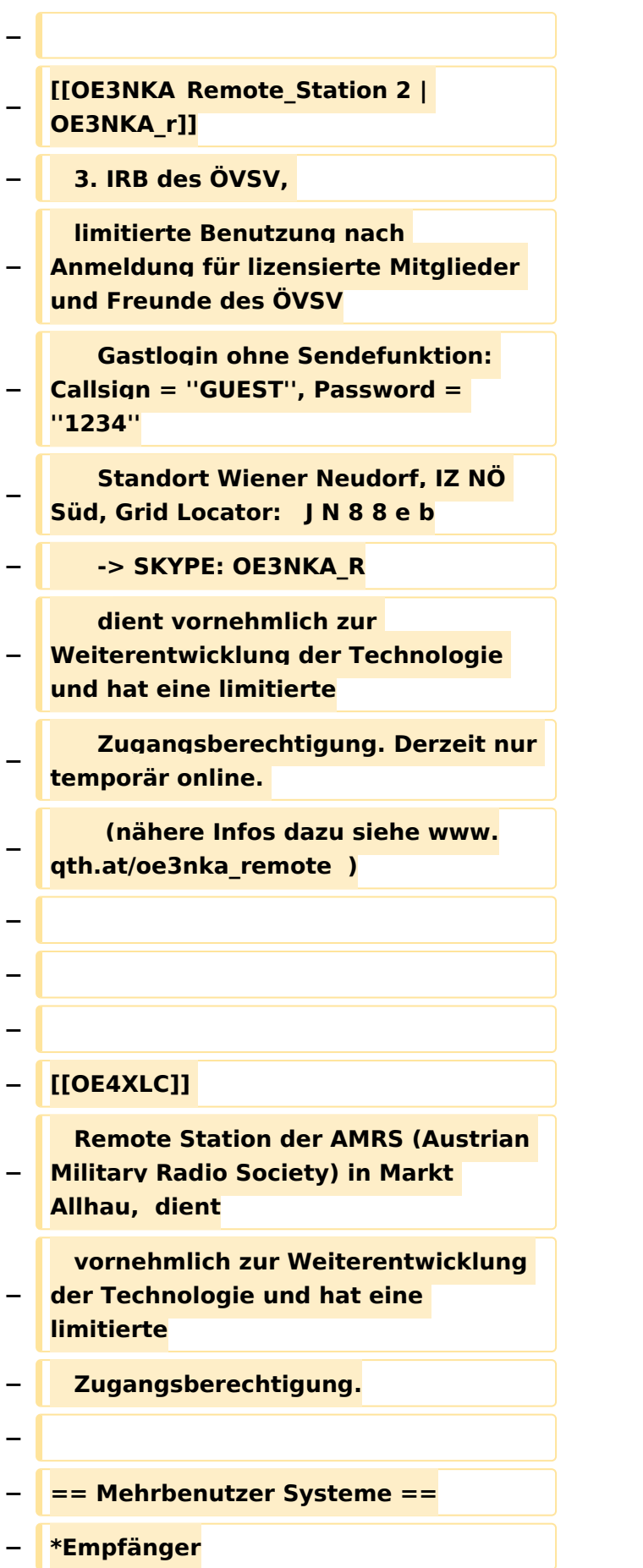

**−**

**Beispiele : [[Multi\_User\_Remote\_SDR | Multi User** Remote **SDR Station]], [http://websdr.ewi.utwente.nl:8901| WebSDR der University of Twente**]**, [http://www.websdr.at WebSDR der** 

- **AMRS (Austrian Military Radio Society) bei OE4RLC in Markt Allhau**] **− − .**
- **− − − .**

## Aktuelle Version vom 28. Juli 2023, 20:54 Uhr

## **Remote Stationen**

Eine Remotefunkstelle ist eine Amateurfunkstelle, die von einem Funkamateur fernbedient wird.

### Mehrbenutzer Systeme

- WebSDR Empfänger [WebSDR](http://www.websdr.org)
- KiwiSDR Empfänger [KiwiSDR](http://kiwisdr.com/public/)

<span id="page-10-0"></span>[Versionsgeschichte interaktiv durchsuchen](https://wiki.oevsv.at) [VisuellWikitext](https://wiki.oevsv.at)

**[Version vom 20. Juni 2010, 11:07 Uhr](#page-14-0) ([Qu](#page-14-0) [elltext anzeigen\)](#page-14-0)** [OE3NKA](#page-6-0) ([Diskussion](https://wiki.oevsv.at/w/index.php?title=Benutzer_Diskussion:OE3NKA&action=view) | [Beiträge\)](https://wiki.oevsv.at/wiki/Spezial:Beitr%C3%A4ge/OE3NKA) ([→Remote Stationen\)](#page-34-0) [← Zum vorherigen Versionsunterschied](#page-14-0)

#### **[Aktuelle Version vom 28. Juli 2023, 20:](#page-14-0) [54 Uhr](#page-14-0) [\(Quelltext anzeigen\)](#page-14-0)** [OE8VIK](#page-10-0) [\(Diskussion](https://wiki.oevsv.at/w/index.php?title=Benutzer_Diskussion:OE8VIK&action=view) | [Beiträge\)](https://wiki.oevsv.at/wiki/Spezial:Beitr%C3%A4ge/OE8VIK)

(Die Kategorien wurden geändert.)

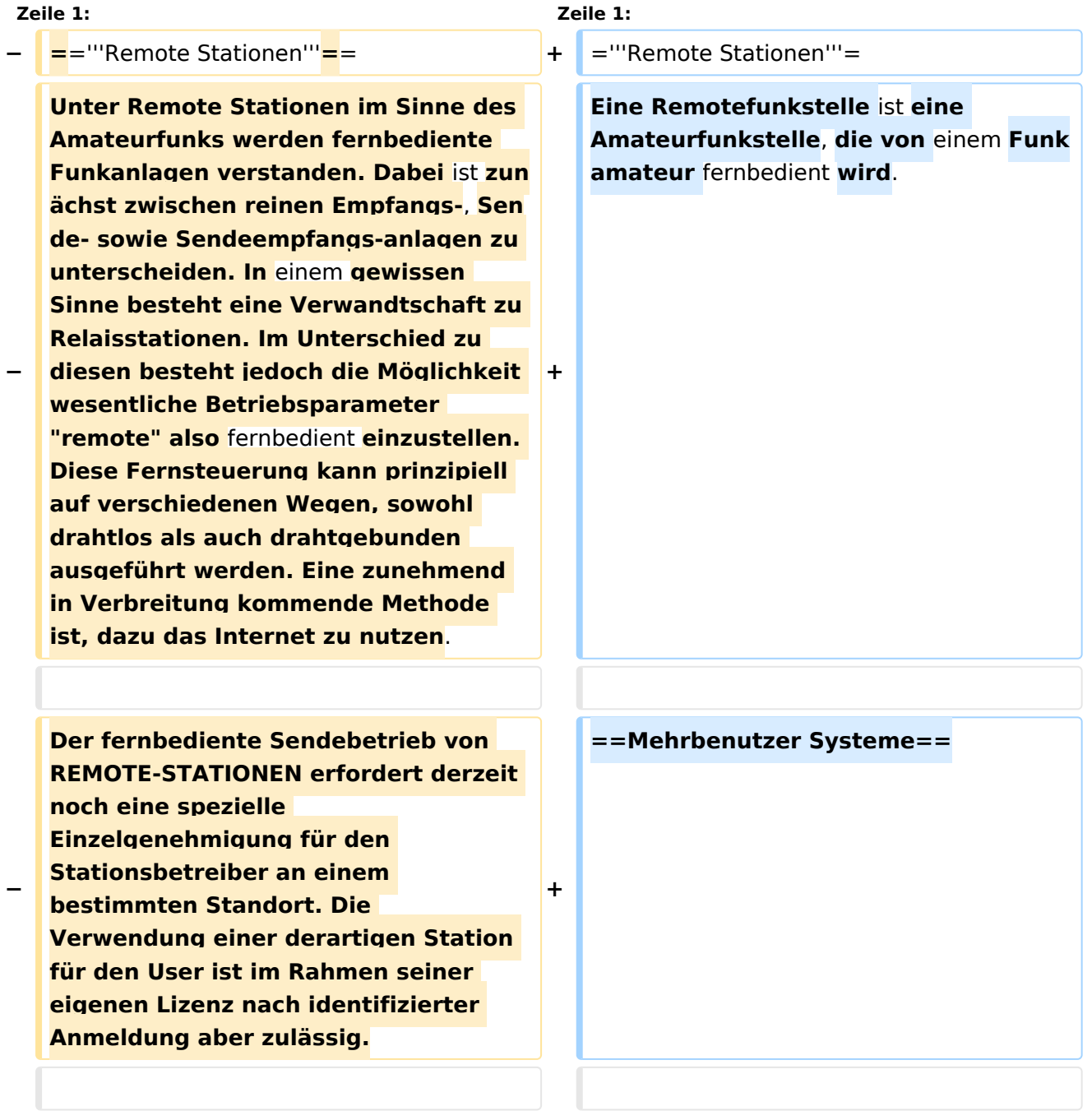

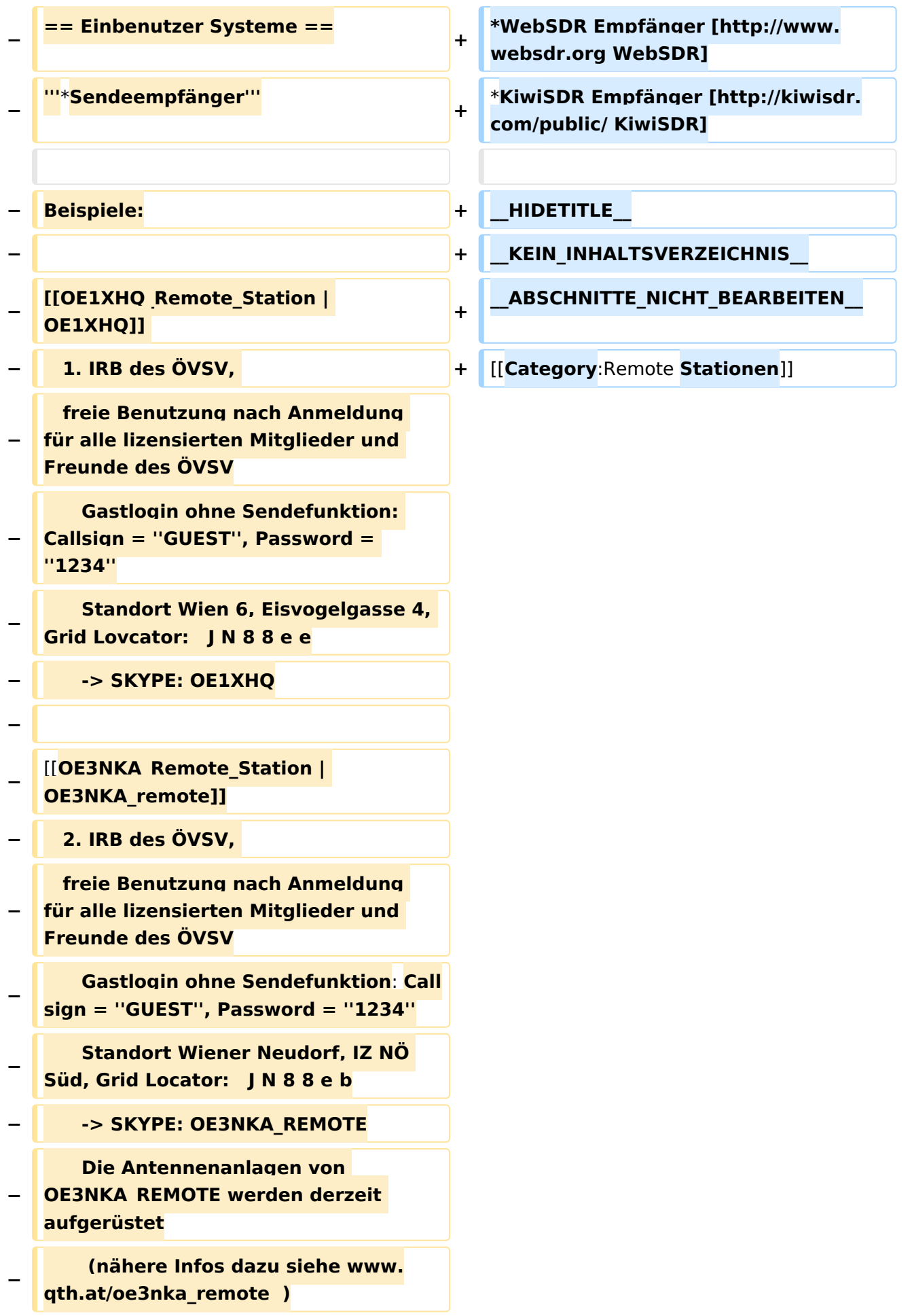

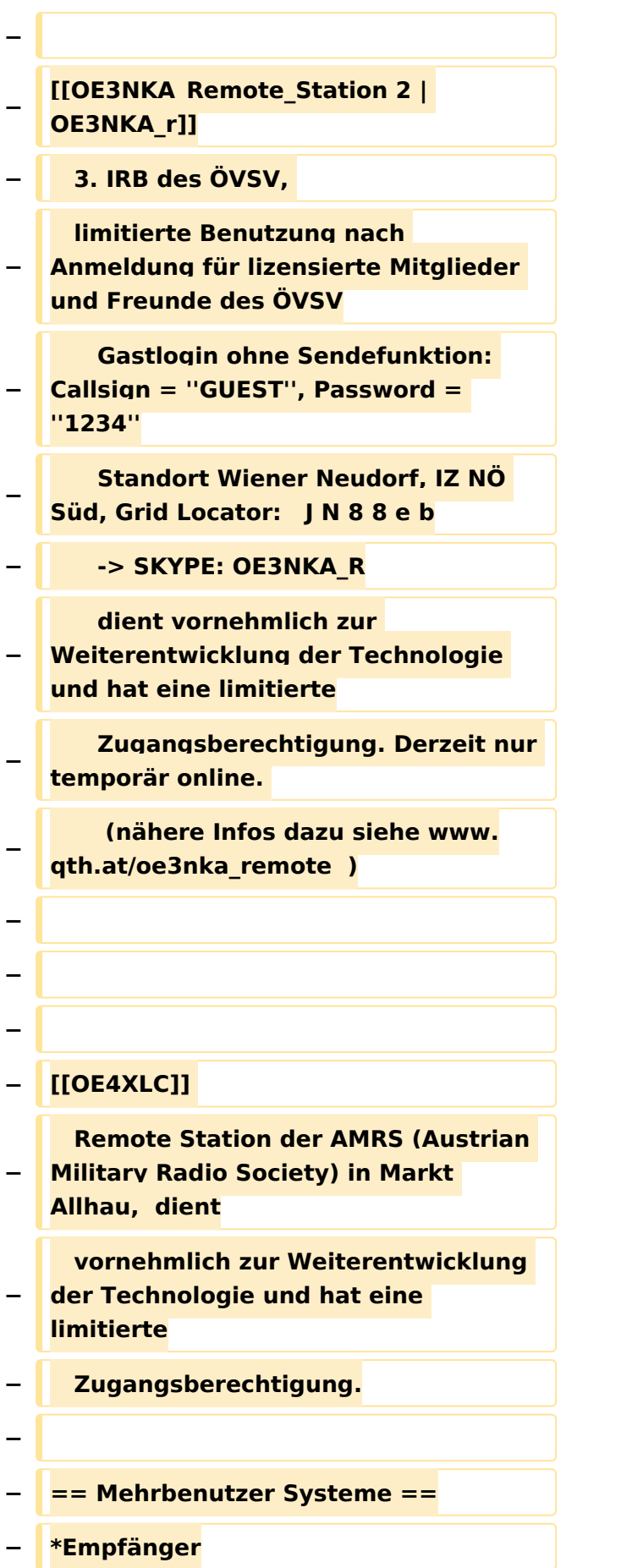

**−**

**Beispiele : [[Multi\_User\_Remote\_SDR | Multi User** Remote **SDR Station]], [http://websdr.ewi.utwente.nl:8901| WebSDR der University of Twente**]**, [http://www.websdr.at WebSDR der** 

**AMRS (Austrian Military Radio Society) bei OE4RLC in Markt Allhau**] **−**

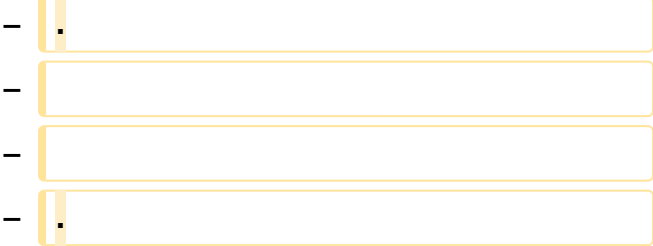

## Aktuelle Version vom 28. Juli 2023, 20:54 Uhr

## **Remote Stationen**

Eine Remotefunkstelle ist eine Amateurfunkstelle, die von einem Funkamateur fernbedient wird.

### Mehrbenutzer Systeme

- WebSDR Empfänger [WebSDR](http://www.websdr.org)
- KiwiSDR Empfänger [KiwiSDR](http://kiwisdr.com/public/)

<span id="page-14-0"></span>[Versionsgeschichte interaktiv durchsuchen](https://wiki.oevsv.at) [VisuellWikitext](https://wiki.oevsv.at)

**[Version vom 20. Juni 2010, 11:07 Uhr](#page-14-0) ([Qu](#page-14-0) [elltext anzeigen\)](#page-14-0)** [OE3NKA](#page-6-0) ([Diskussion](https://wiki.oevsv.at/w/index.php?title=Benutzer_Diskussion:OE3NKA&action=view) | [Beiträge\)](https://wiki.oevsv.at/wiki/Spezial:Beitr%C3%A4ge/OE3NKA) ([→Remote Stationen\)](#page-34-0) [← Zum vorherigen Versionsunterschied](#page-14-0)

#### **[Aktuelle Version vom 28. Juli 2023, 20:](#page-14-0) [54 Uhr](#page-14-0) [\(Quelltext anzeigen\)](#page-14-0)** [OE8VIK](#page-10-0) [\(Diskussion](https://wiki.oevsv.at/w/index.php?title=Benutzer_Diskussion:OE8VIK&action=view) | [Beiträge\)](https://wiki.oevsv.at/wiki/Spezial:Beitr%C3%A4ge/OE8VIK)

(Die Kategorien wurden geändert.)

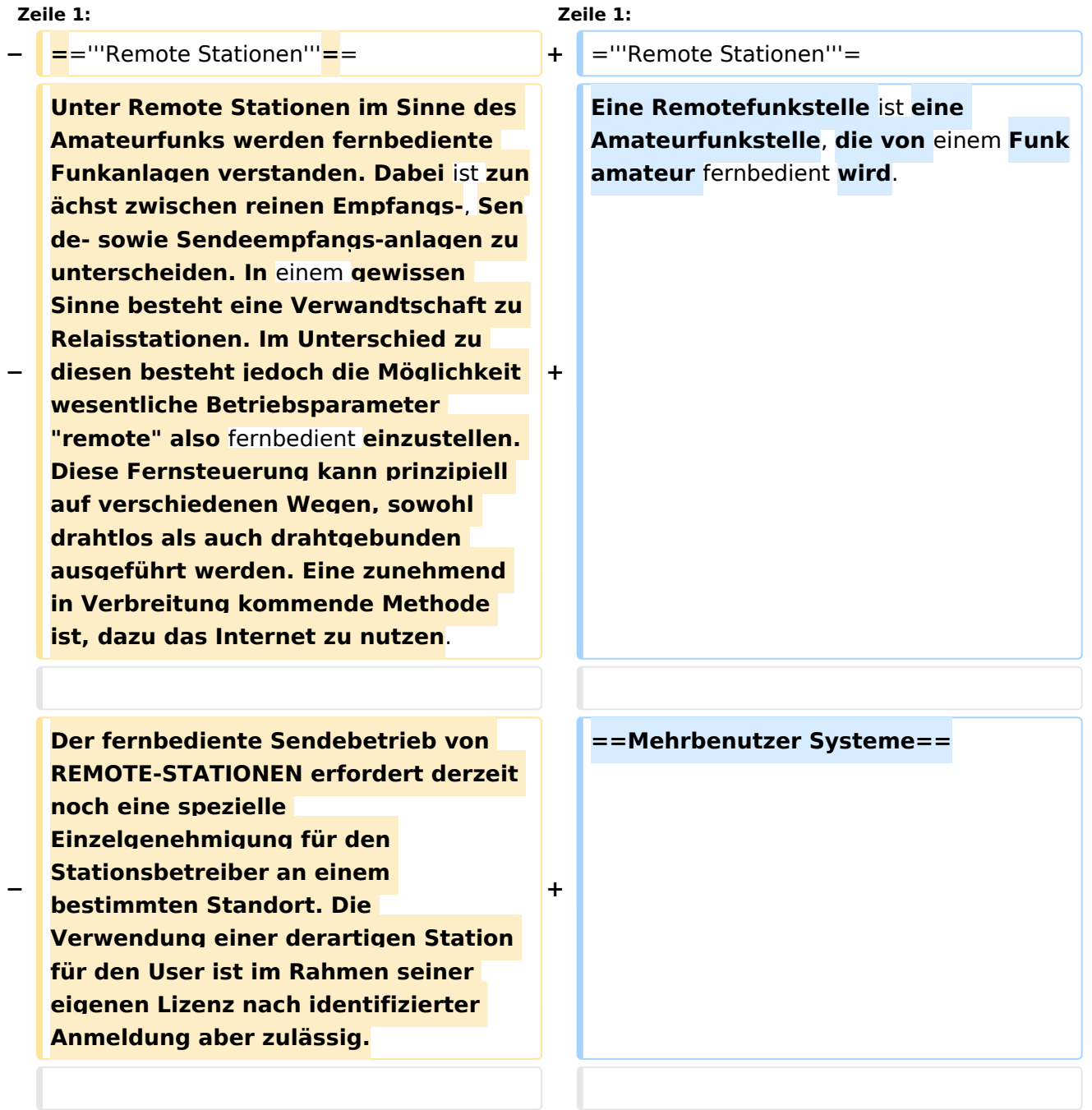

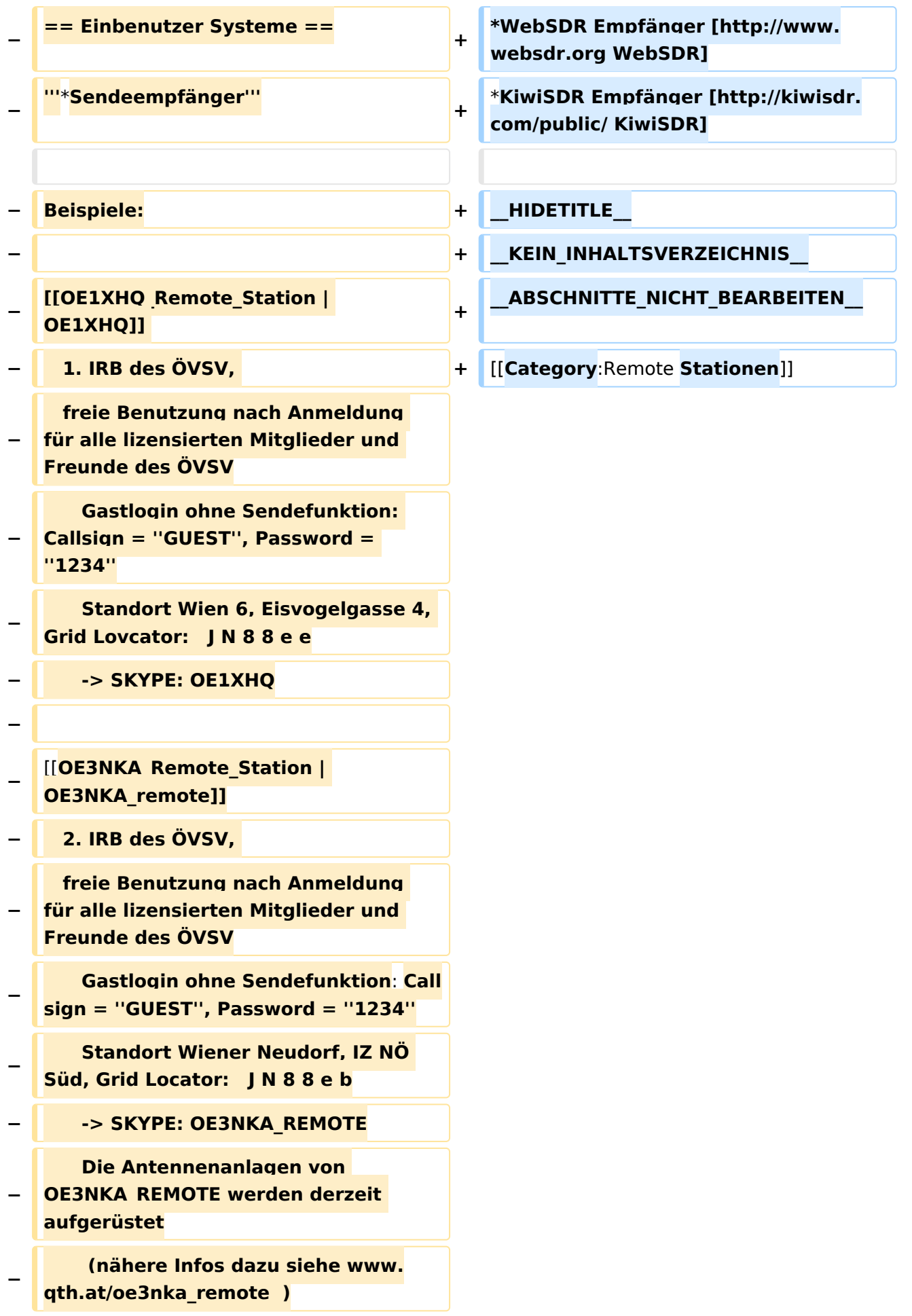

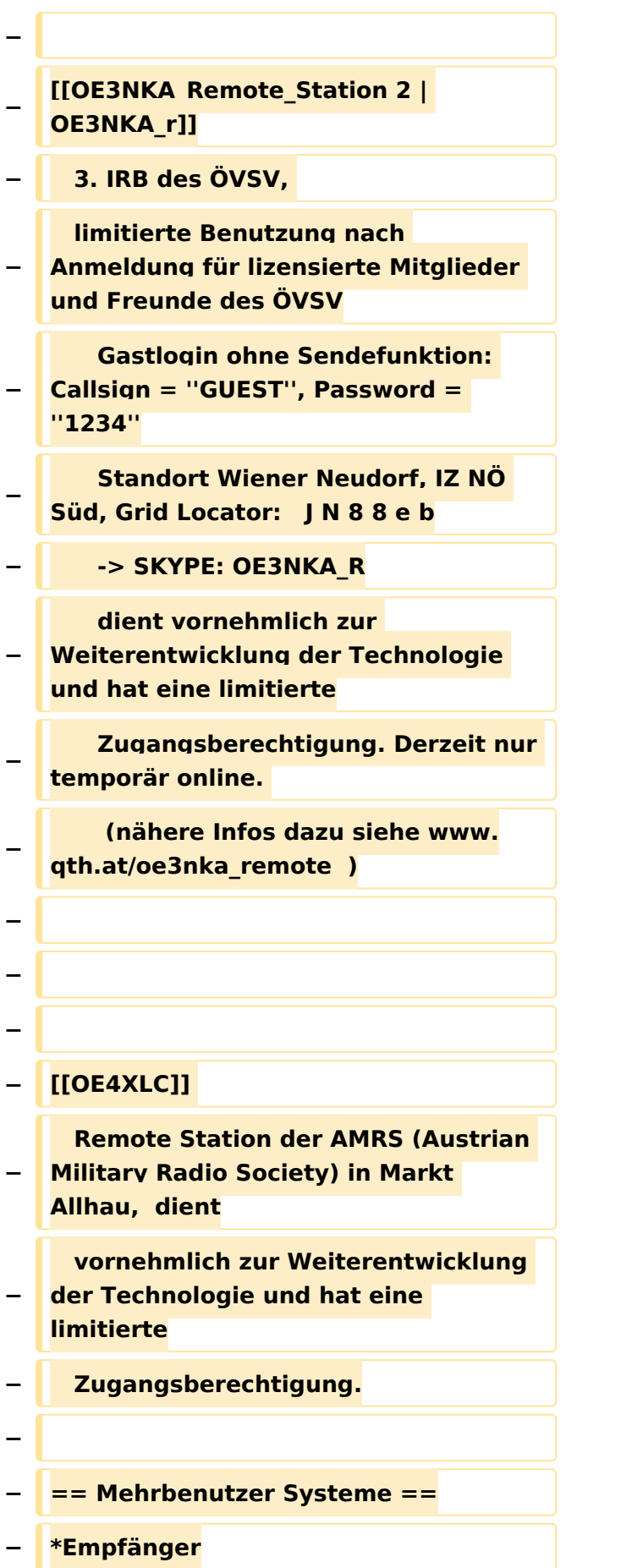

**Beispiele : [[Multi\_User\_Remote\_SDR | Multi User** Remote **SDR Station]], [http://websdr.ewi.utwente.nl:8901| WebSDR der University of Twente**]**,** 

**− [http://www.websdr.at WebSDR der AMRS (Austrian Military Radio Society) bei OE4RLC in Markt Allhau**]

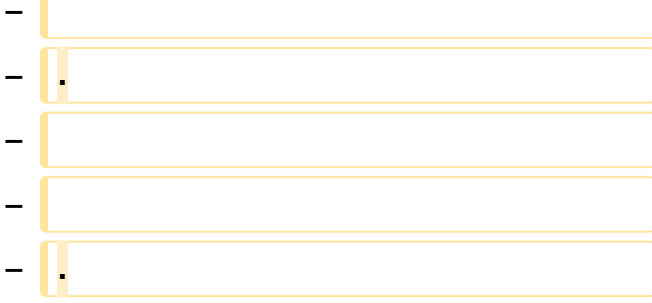

## Aktuelle Version vom 28. Juli 2023, 20:54 Uhr

## **Remote Stationen**

Eine Remotefunkstelle ist eine Amateurfunkstelle, die von einem Funkamateur fernbedient wird.

### Mehrbenutzer Systeme

- WebSDR Empfänger [WebSDR](http://www.websdr.org)
- KiwiSDR Empfänger [KiwiSDR](http://kiwisdr.com/public/)

### Unterkategorien

Diese Kategorie enthält nur die folgende Unterkategorie:

#### **R**

► [Remote Stationen](#page-14-0) (1 K, 4 S)

### Seiten in der Kategorie "Remote Stationen"

Folgende 4 Seiten sind in dieser Kategorie, von 4 insgesamt.

#### **M**

[Multi User Remote SDR](#page-19-0)

### **O**

- OE1XHO Remote Station
- [OE3NKA Remote Station](#page-27-0)

## **R**

[Rahmenbedingungen für den Betrieb von Remote Stationen in Österreich](#page-31-0) $\bullet$ 

<span id="page-19-0"></span>[Versionsgeschichte interaktiv durchsuchen](https://wiki.oevsv.at) [VisuellWikitext](https://wiki.oevsv.at)

**[Version vom 20. Juni 2010, 11:07 Uhr](#page-14-0) ([Qu](#page-14-0) [elltext anzeigen\)](#page-14-0)** [OE3NKA](#page-6-0) ([Diskussion](https://wiki.oevsv.at/w/index.php?title=Benutzer_Diskussion:OE3NKA&action=view) | [Beiträge\)](https://wiki.oevsv.at/wiki/Spezial:Beitr%C3%A4ge/OE3NKA) ([→Remote Stationen\)](#page-34-0) [← Zum vorherigen Versionsunterschied](#page-14-0)

#### **[Aktuelle Version vom 28. Juli 2023, 20:](#page-14-0) [54 Uhr](#page-14-0) [\(Quelltext anzeigen\)](#page-14-0)** [OE8VIK](#page-10-0) [\(Diskussion](https://wiki.oevsv.at/w/index.php?title=Benutzer_Diskussion:OE8VIK&action=view) | [Beiträge\)](https://wiki.oevsv.at/wiki/Spezial:Beitr%C3%A4ge/OE8VIK)

(Die Kategorien wurden geändert.)

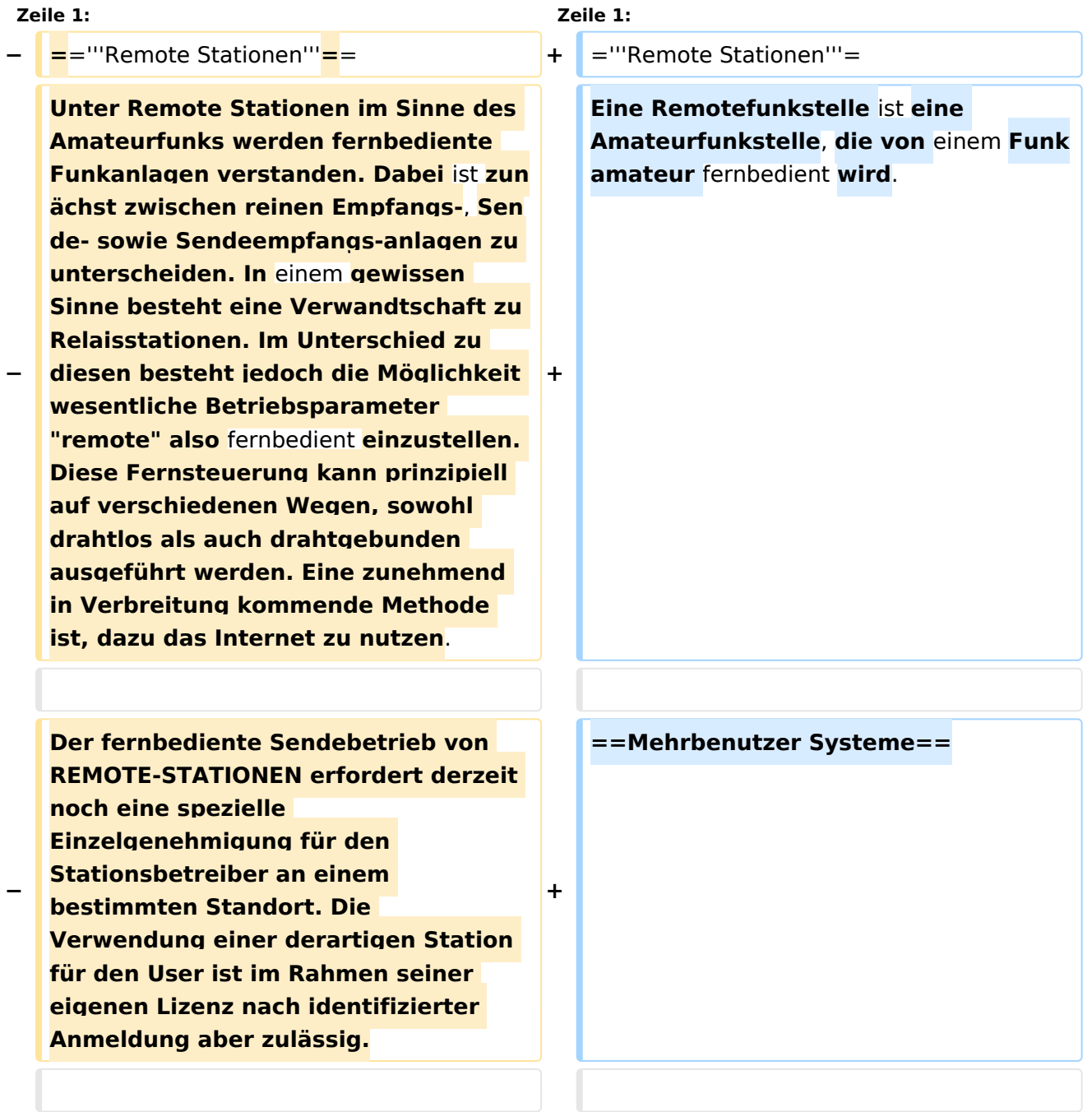

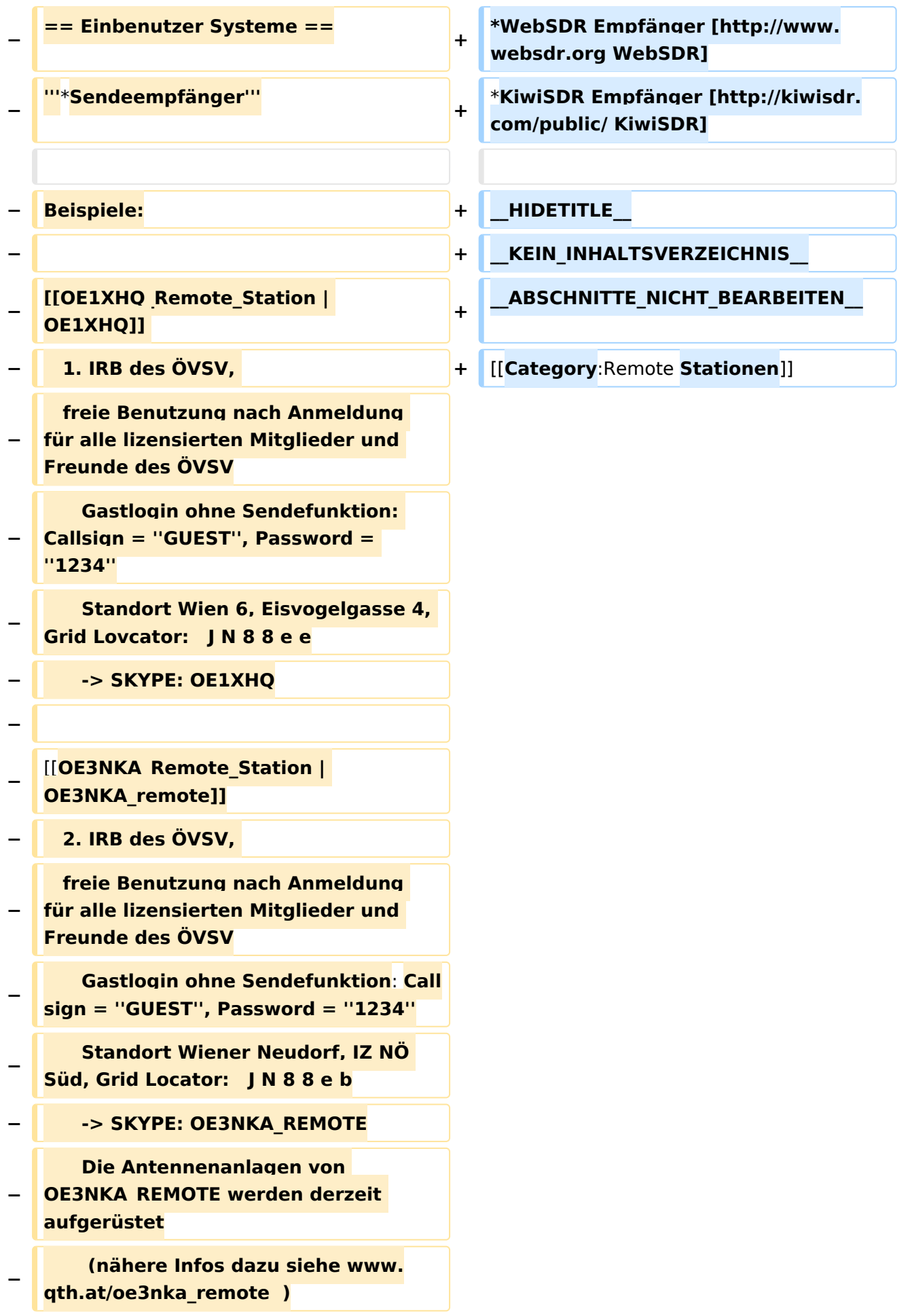

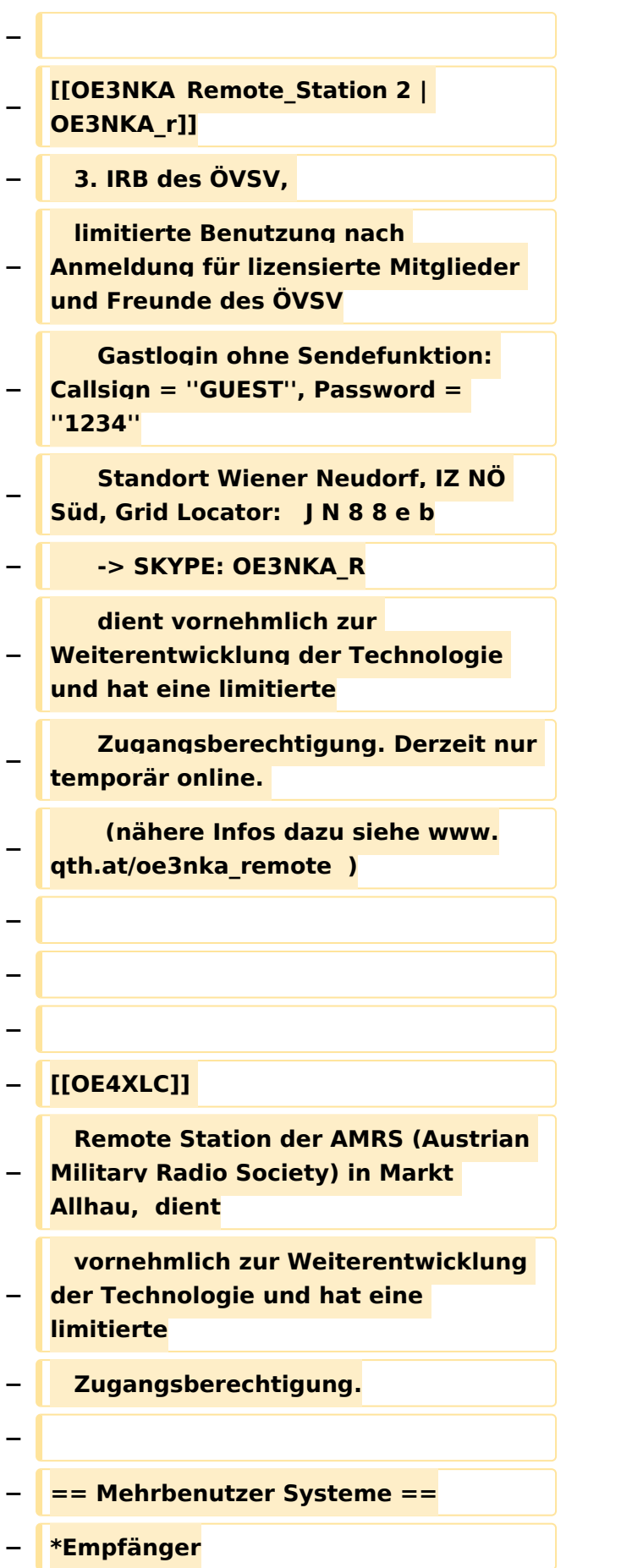

**−**

**Beispiele : [[Multi\_User\_Remote\_SDR | Multi User** Remote **SDR Station]], [http://websdr.ewi.utwente.nl:8901| WebSDR der University of Twente**]**, [http://www.websdr.at WebSDR der** 

**AMRS (Austrian Military Radio Society) bei OE4RLC in Markt Allhau**] **−**

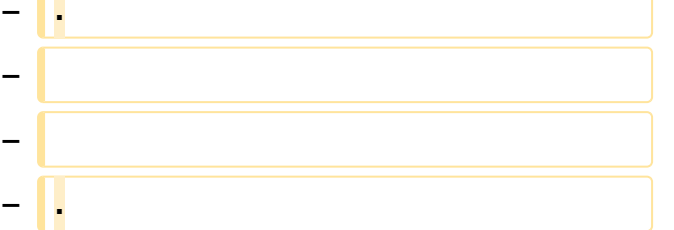

## Aktuelle Version vom 28. Juli 2023, 20:54 Uhr

## **Remote Stationen**

Eine Remotefunkstelle ist eine Amateurfunkstelle, die von einem Funkamateur fernbedient wird.

### Mehrbenutzer Systeme

- WebSDR Empfänger [WebSDR](http://www.websdr.org)
- KiwiSDR Empfänger [KiwiSDR](http://kiwisdr.com/public/)

<span id="page-23-0"></span>[Versionsgeschichte interaktiv durchsuchen](https://wiki.oevsv.at) [VisuellWikitext](https://wiki.oevsv.at)

**[Version vom 20. Juni 2010, 11:07 Uhr](#page-14-0) ([Qu](#page-14-0) [elltext anzeigen\)](#page-14-0)** [OE3NKA](#page-6-0) ([Diskussion](https://wiki.oevsv.at/w/index.php?title=Benutzer_Diskussion:OE3NKA&action=view) | [Beiträge\)](https://wiki.oevsv.at/wiki/Spezial:Beitr%C3%A4ge/OE3NKA) ([→Remote Stationen\)](#page-34-0) [← Zum vorherigen Versionsunterschied](#page-14-0)

#### **[Aktuelle Version vom 28. Juli 2023, 20:](#page-14-0) [54 Uhr](#page-14-0) [\(Quelltext anzeigen\)](#page-14-0)** [OE8VIK](#page-10-0) [\(Diskussion](https://wiki.oevsv.at/w/index.php?title=Benutzer_Diskussion:OE8VIK&action=view) | [Beiträge\)](https://wiki.oevsv.at/wiki/Spezial:Beitr%C3%A4ge/OE8VIK)

(Die Kategorien wurden geändert.)

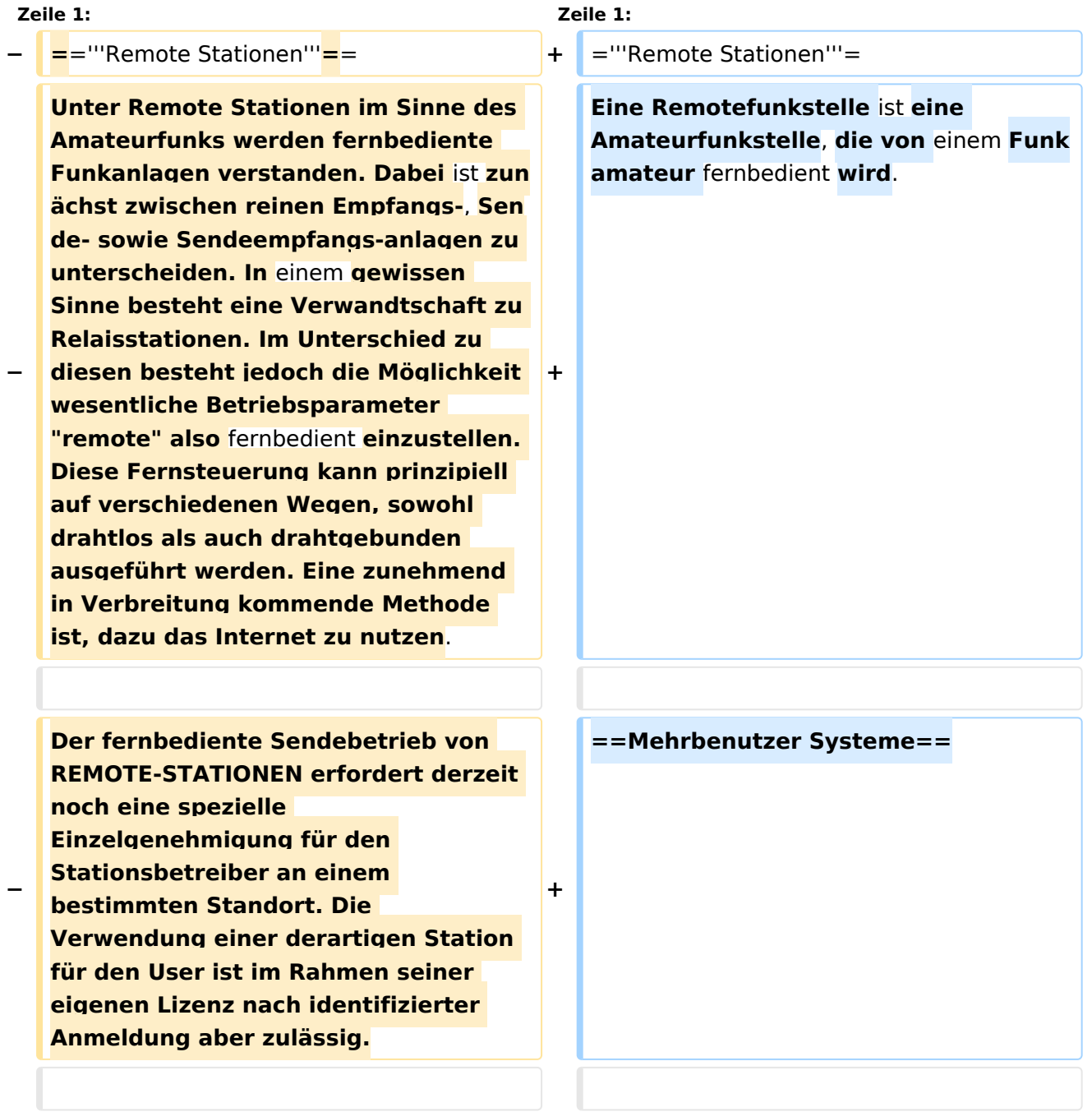

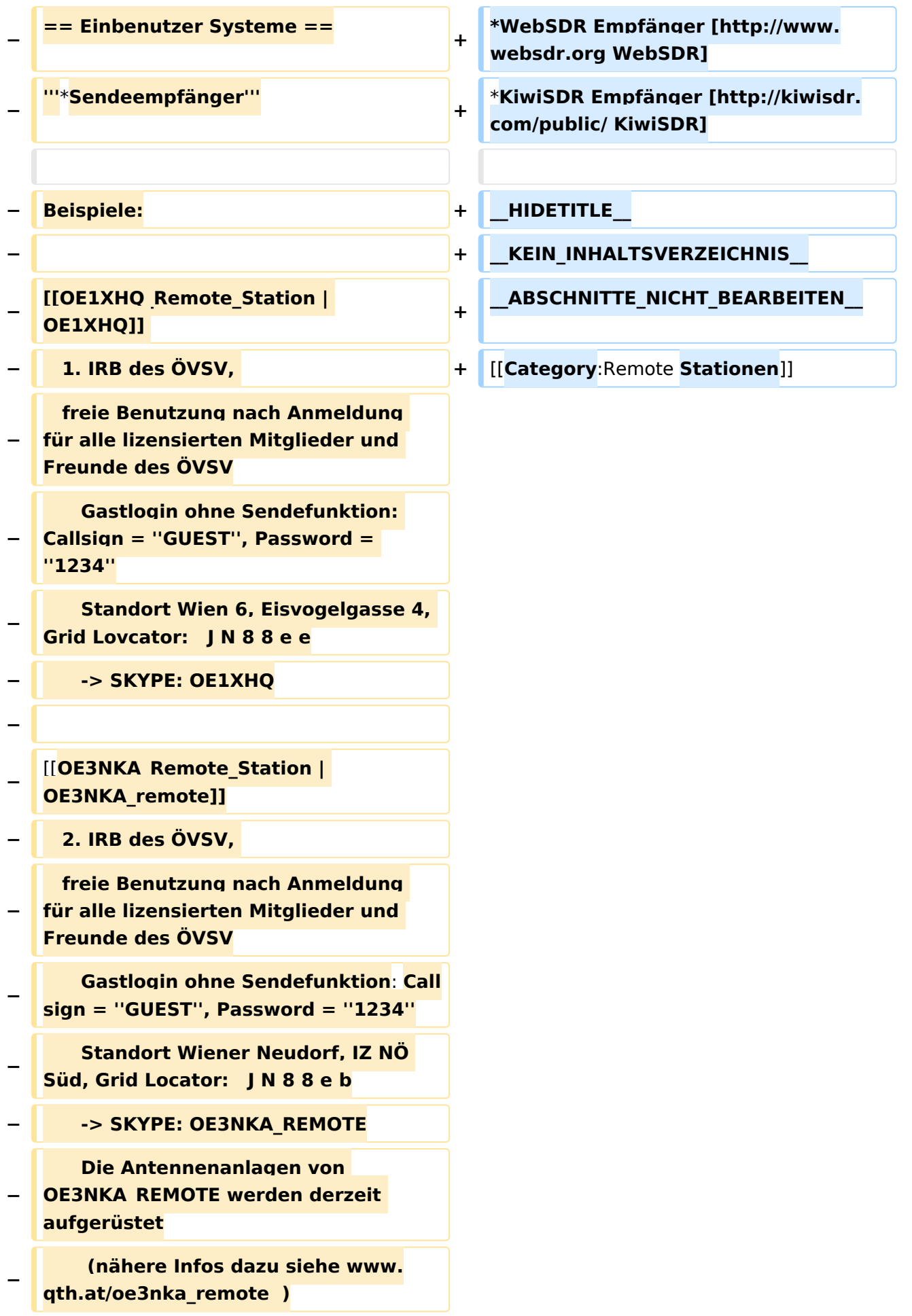

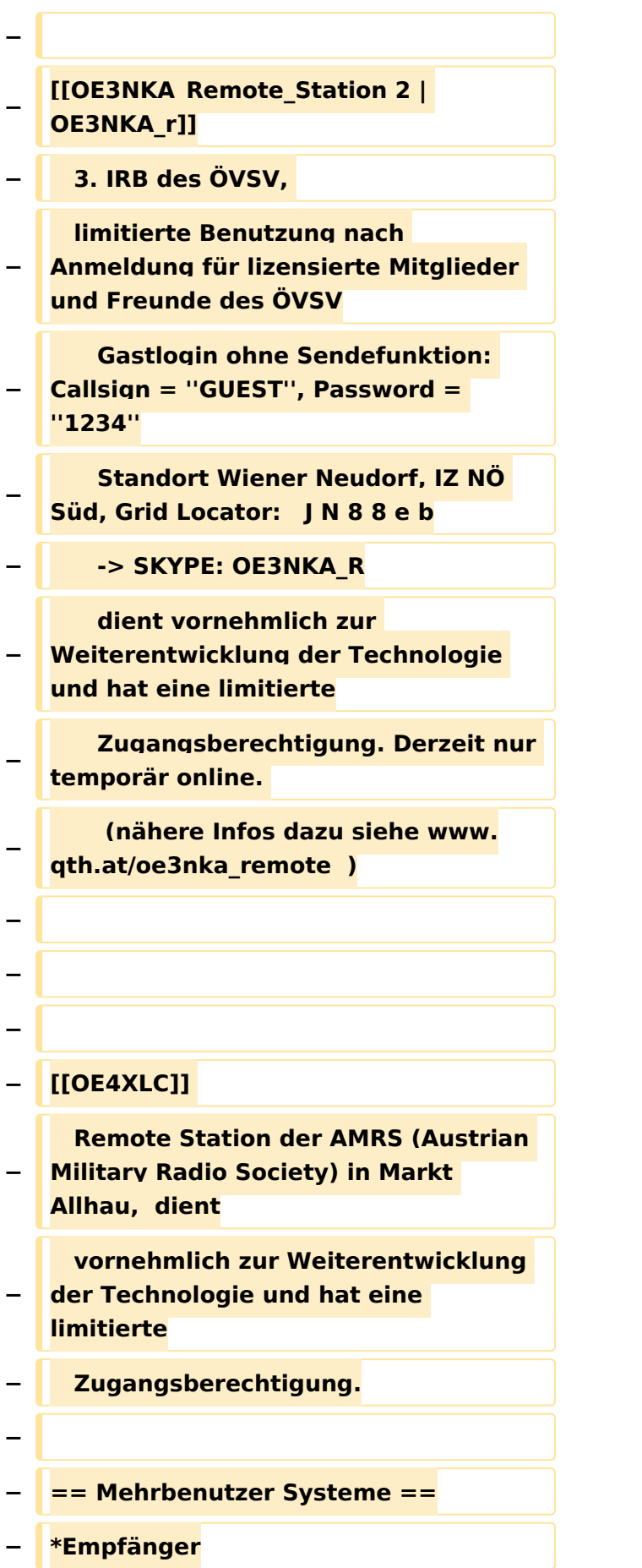

**−**

**Beispiele : [[Multi\_User\_Remote\_SDR | Multi User** Remote **SDR Station]], [http://websdr.ewi.utwente.nl:8901| WebSDR der University of Twente**]**, [http://www.websdr.at WebSDR der** 

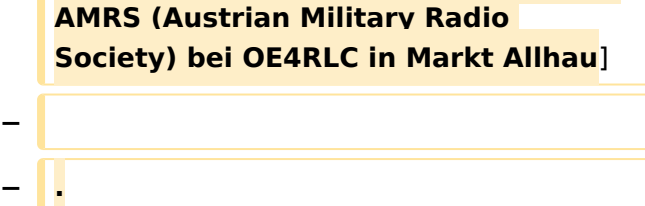

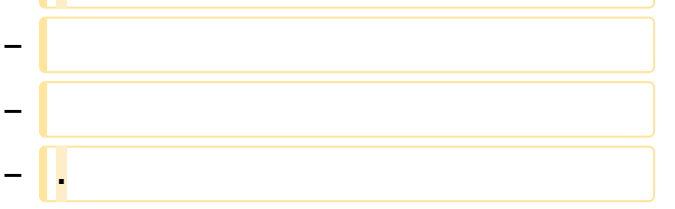

## Aktuelle Version vom 28. Juli 2023, 20:54 Uhr

## **Remote Stationen**

Eine Remotefunkstelle ist eine Amateurfunkstelle, die von einem Funkamateur fernbedient wird.

### Mehrbenutzer Systeme

- WebSDR Empfänger [WebSDR](http://www.websdr.org)
- KiwiSDR Empfänger [KiwiSDR](http://kiwisdr.com/public/)

<span id="page-27-0"></span>[Versionsgeschichte interaktiv durchsuchen](https://wiki.oevsv.at) [VisuellWikitext](https://wiki.oevsv.at)

**[Version vom 20. Juni 2010, 11:07 Uhr](#page-14-0) ([Qu](#page-14-0) [elltext anzeigen\)](#page-14-0)** [OE3NKA](#page-6-0) ([Diskussion](https://wiki.oevsv.at/w/index.php?title=Benutzer_Diskussion:OE3NKA&action=view) | [Beiträge\)](https://wiki.oevsv.at/wiki/Spezial:Beitr%C3%A4ge/OE3NKA) ([→Remote Stationen\)](#page-34-0) [← Zum vorherigen Versionsunterschied](#page-14-0)

#### **[Aktuelle Version vom 28. Juli 2023, 20:](#page-14-0) [54 Uhr](#page-14-0) [\(Quelltext anzeigen\)](#page-14-0)** [OE8VIK](#page-10-0) [\(Diskussion](https://wiki.oevsv.at/w/index.php?title=Benutzer_Diskussion:OE8VIK&action=view) | [Beiträge\)](https://wiki.oevsv.at/wiki/Spezial:Beitr%C3%A4ge/OE8VIK)

(Die Kategorien wurden geändert.)

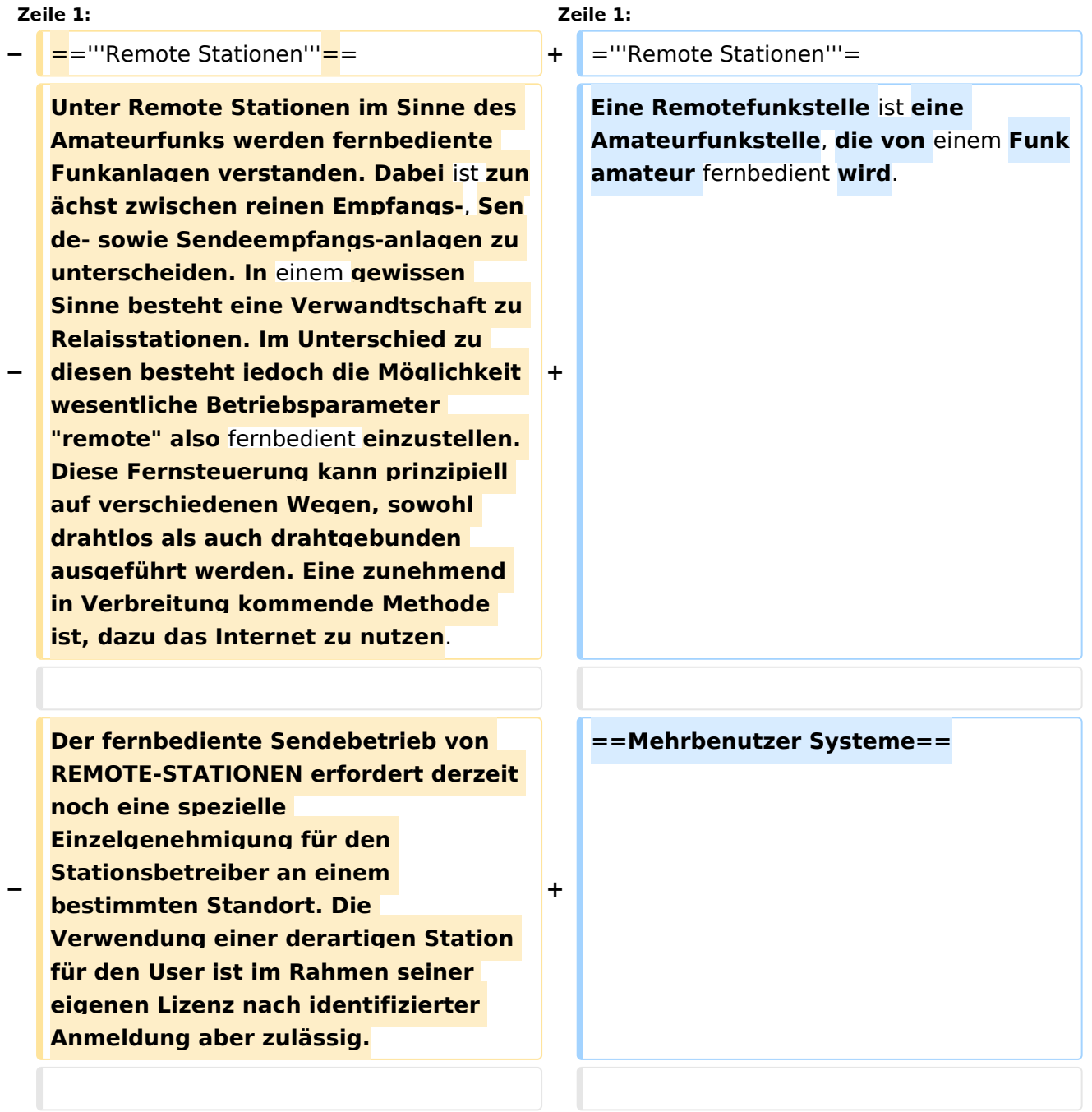

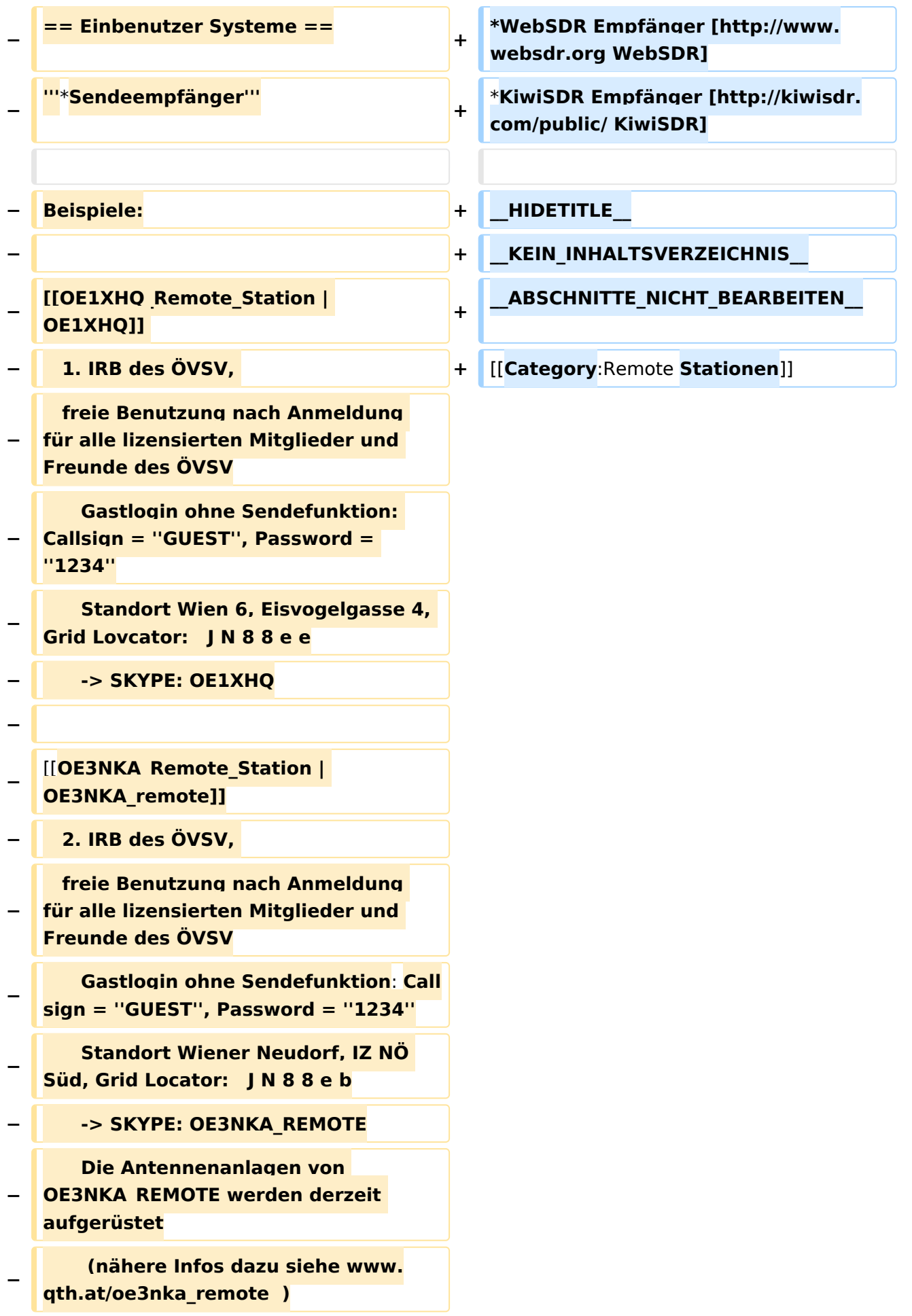

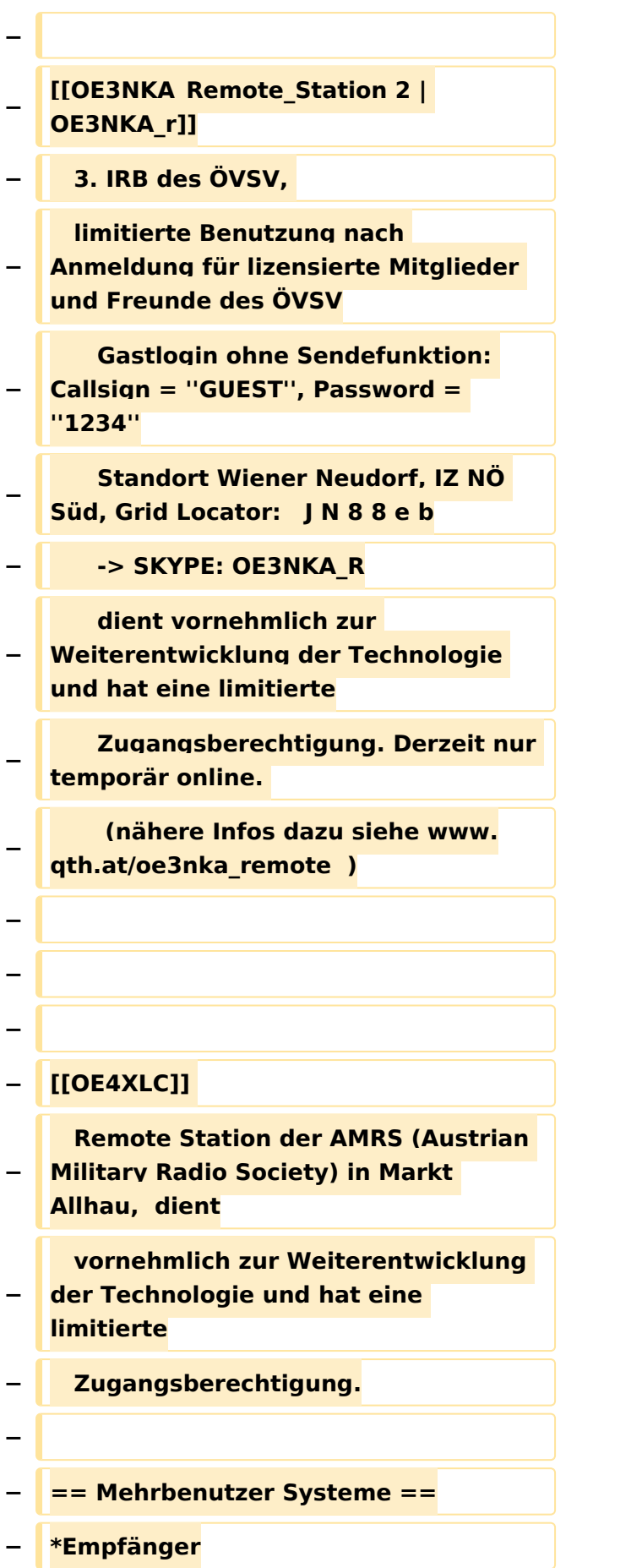

**−**

**Beispiele : [[Multi\_User\_Remote\_SDR | Multi User** Remote **SDR Station]], [http://websdr.ewi.utwente.nl:8901| WebSDR der University of Twente**]**, [http://www.websdr.at WebSDR der** 

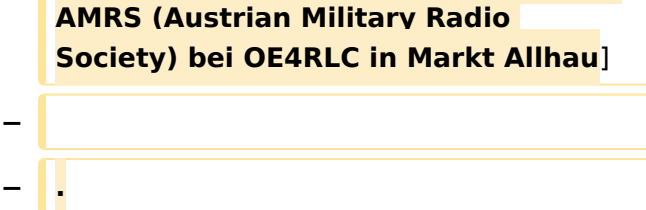

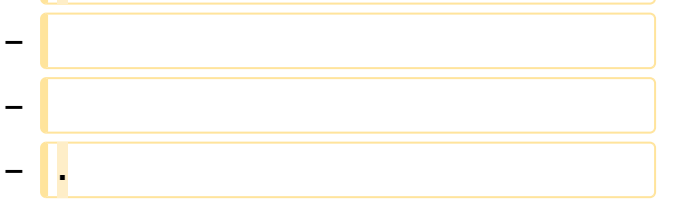

## Aktuelle Version vom 28. Juli 2023, 20:54 Uhr

## **Remote Stationen**

Eine Remotefunkstelle ist eine Amateurfunkstelle, die von einem Funkamateur fernbedient wird.

### Mehrbenutzer Systeme

- WebSDR Empfänger [WebSDR](http://www.websdr.org)
- KiwiSDR Empfänger [KiwiSDR](http://kiwisdr.com/public/)

<span id="page-31-0"></span>[Versionsgeschichte interaktiv durchsuchen](https://wiki.oevsv.at) [VisuellWikitext](https://wiki.oevsv.at)

**[Version vom 20. Juni 2010, 11:07 Uhr](#page-14-0) ([Qu](#page-14-0) [elltext anzeigen\)](#page-14-0)** [OE3NKA](#page-6-0) ([Diskussion](https://wiki.oevsv.at/w/index.php?title=Benutzer_Diskussion:OE3NKA&action=view) | [Beiträge\)](https://wiki.oevsv.at/wiki/Spezial:Beitr%C3%A4ge/OE3NKA) ([→Remote Stationen\)](#page-34-0) [← Zum vorherigen Versionsunterschied](#page-14-0)

#### **[Aktuelle Version vom 28. Juli 2023, 20:](#page-14-0) [54 Uhr](#page-14-0) [\(Quelltext anzeigen\)](#page-14-0)** [OE8VIK](#page-10-0) [\(Diskussion](https://wiki.oevsv.at/w/index.php?title=Benutzer_Diskussion:OE8VIK&action=view) | [Beiträge\)](https://wiki.oevsv.at/wiki/Spezial:Beitr%C3%A4ge/OE8VIK)

(Die Kategorien wurden geändert.)

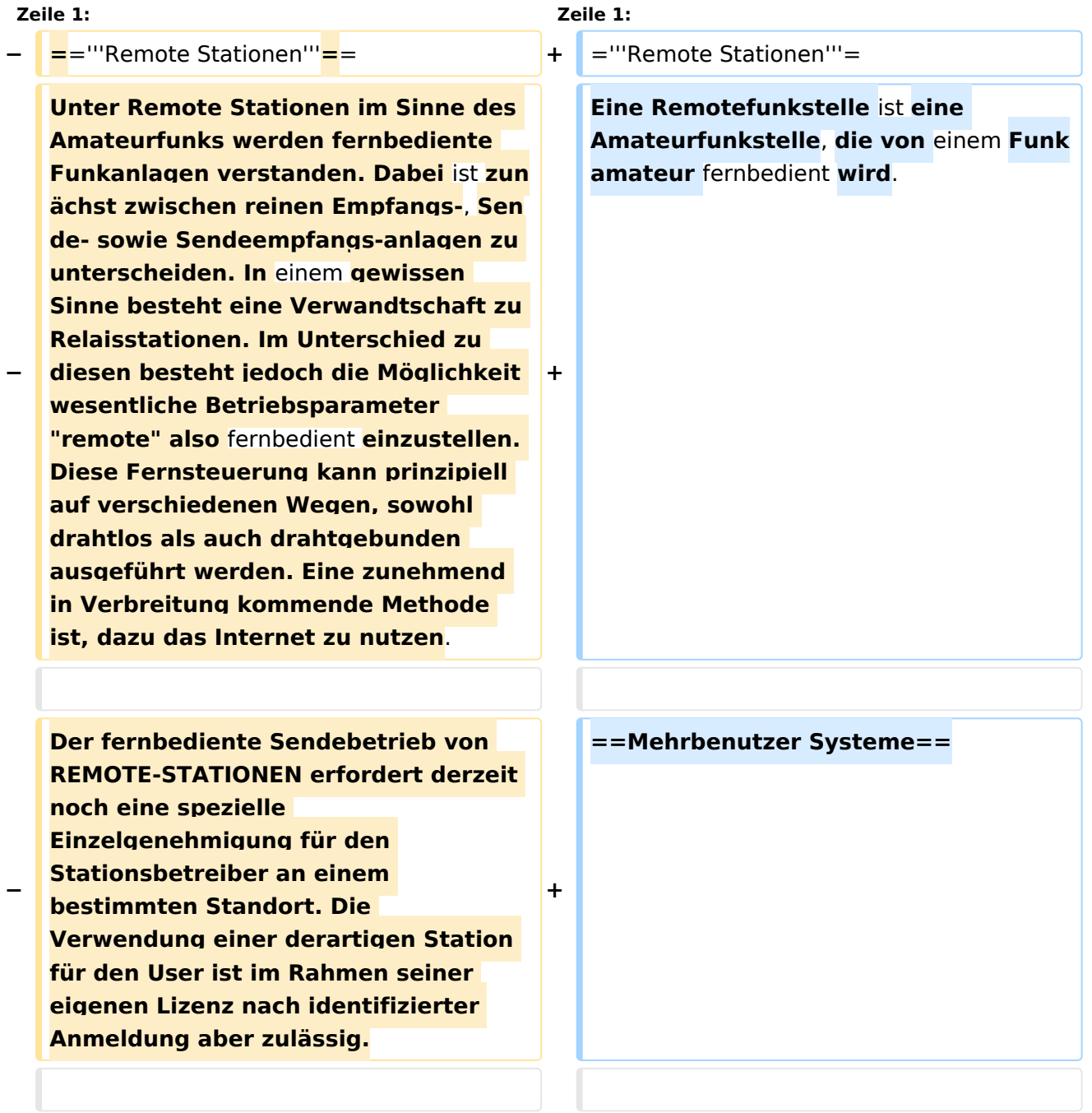

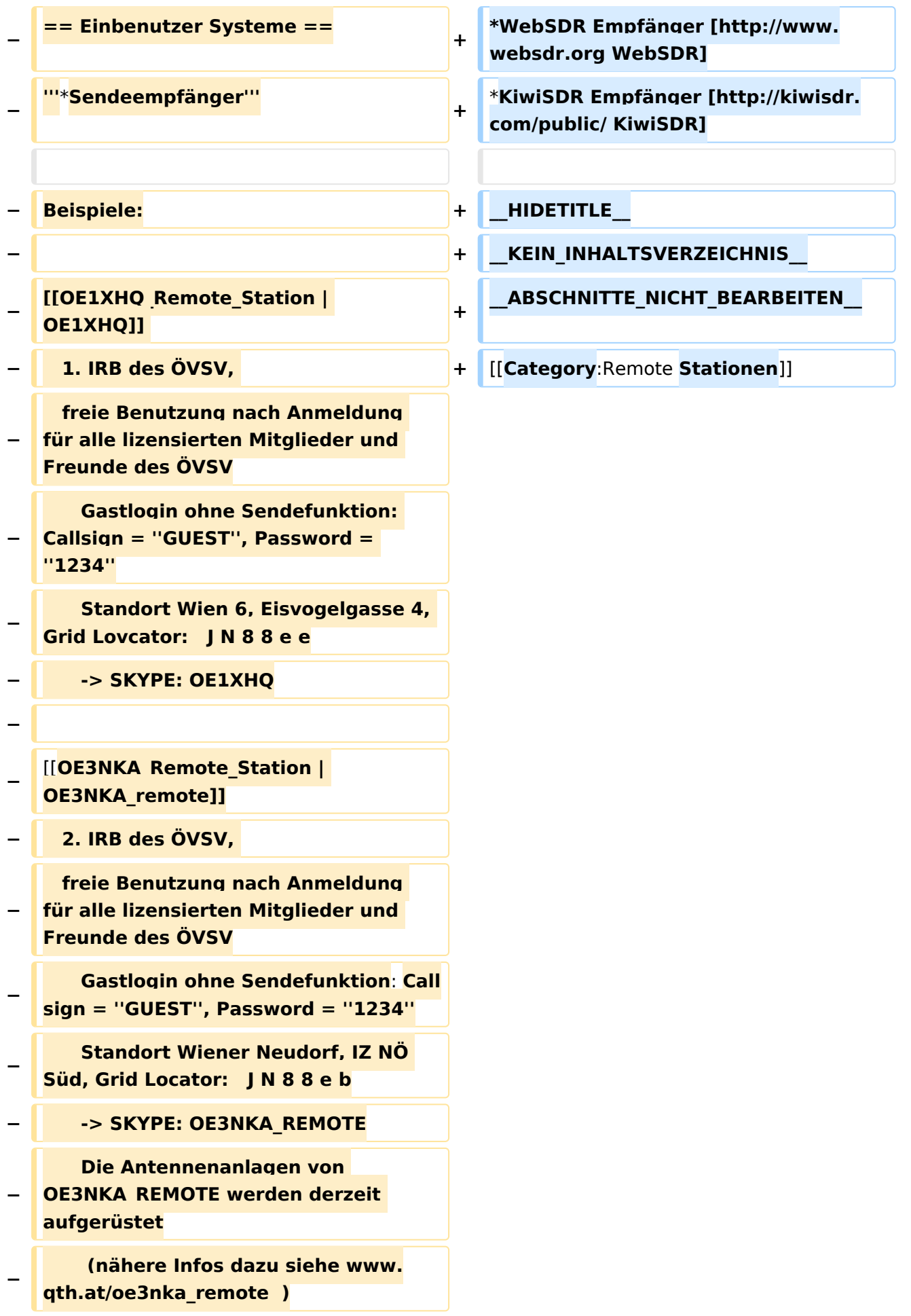

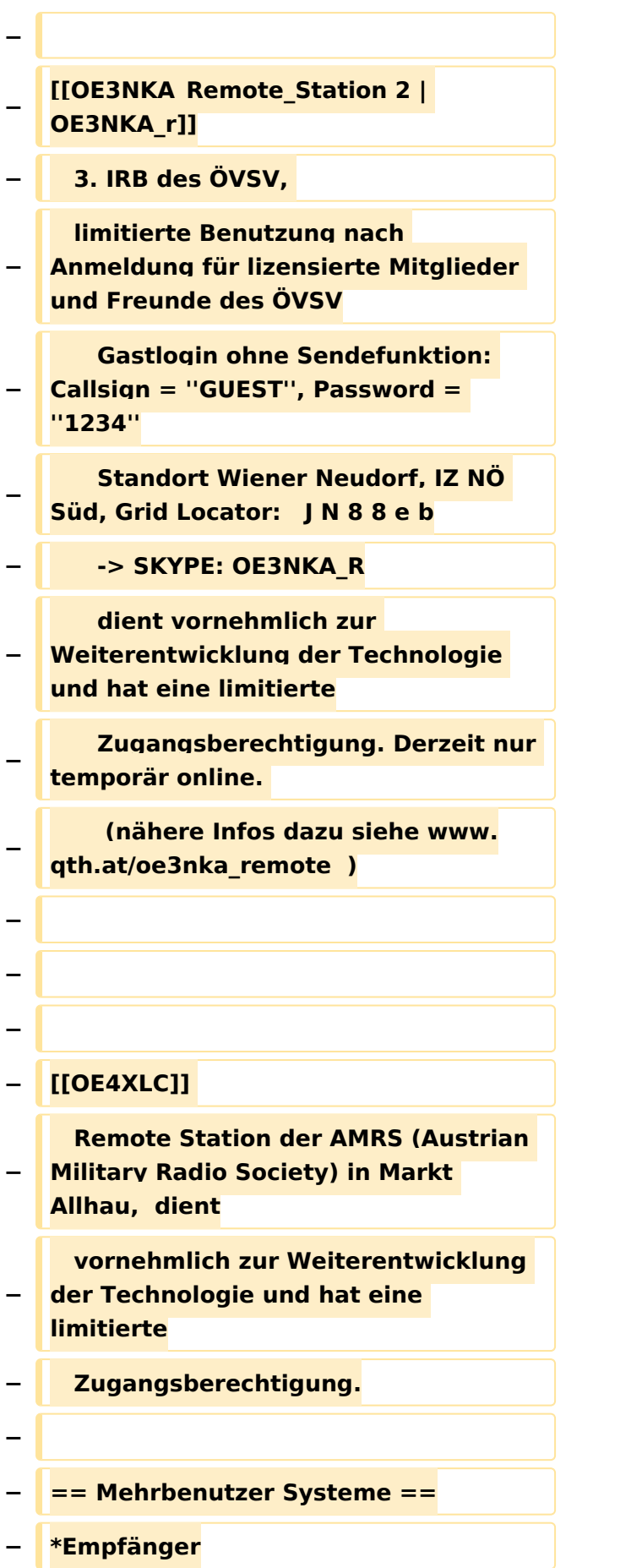

**−**

**Beispiele : [[Multi\_User\_Remote\_SDR | Multi User** Remote **SDR Station]], [http://websdr.ewi.utwente.nl:8901| WebSDR der University of Twente**]**, [http://www.websdr.at WebSDR der** 

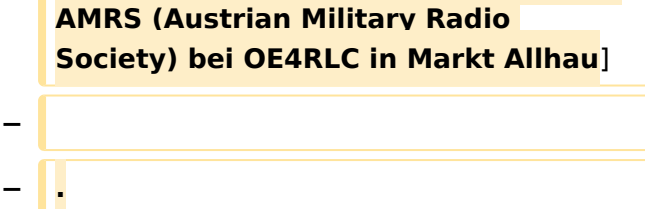

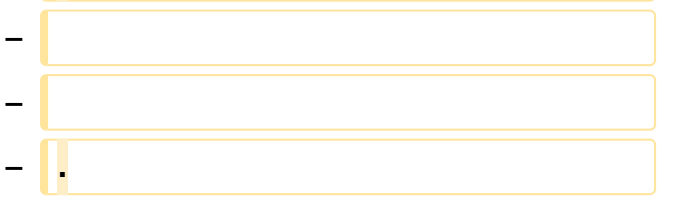

## Aktuelle Version vom 28. Juli 2023, 20:54 Uhr

## <span id="page-34-0"></span>**Remote Stationen**

Eine Remotefunkstelle ist eine Amateurfunkstelle, die von einem Funkamateur fernbedient wird.

### Mehrbenutzer Systeme

- WebSDR Empfänger [WebSDR](http://www.websdr.org)
- KiwiSDR Empfänger [KiwiSDR](http://kiwisdr.com/public/)